Государственное бюджетное образовательное учреждение высшего образования «Южно-Уральский государственный институт искусств имени П.И. Чайковского» (ГБОУ ВО ЮУрГИИ им. П.И. Чайковского)

# **Рабочая программа дисциплины Б1.Б.Д18 ИНФОРМАЦИОННЫЕ ТЕХНОЛОГИИ**

# по направлению **54.03.01 Дизайн** (уровень бакалавриата)

# Профиль **Мультимедийный дизайн и анимация**

# Квалификация бакалавр

Уровень образования – высшее образование Нормативный срок обучения – 4 года Форма обучения – очная

Челябинск, 2023

**Рабочая программа дисциплины Б1.Б.Д18 «Информационные технологии»** разработана на основе Федерального государственного образовательного стандарта высшего образования по направлению 54.03.01 Дизайн (уровень бакалавриата), профиля подготовки «Мультимедийный дизайн и анимация».

**Разработчик: А.В.Шамарин,** преподаватель

# Содержание

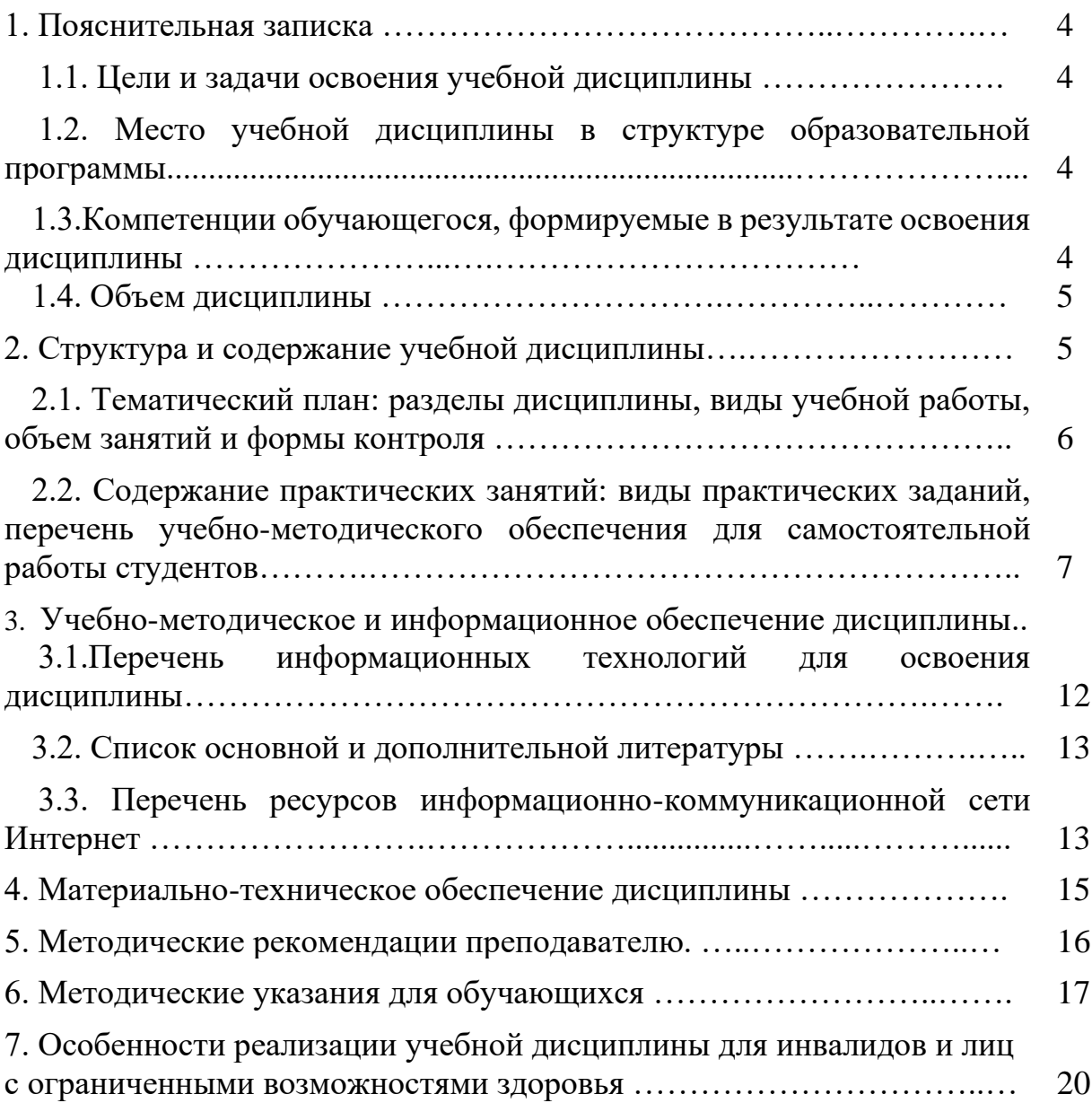

# **1. Пояснительная записка 1.1.Цели и задачи освоения учебной дисциплины**

### *Целями дисциплины* **«Информационные технологии»** являются:

научить бакалавров профессиональному владению информационными технологиями для формирования изображений – компьютерной графики; научить системе методов и приемов применения программных средств для поиска (ввода), обработки и отображения графической информации; графическому языку изложения собственной проектной мысли; общедоступной фиксации творческого замысла; искусству демонстрационной графической подачи дизайн-проекта.

# *Задачи дисциплины:*

- Ознакомление обучающихся с основными понятиями и терминологией информационных технологий.
- Изучение основных принципов работы компьютерных систем и аппаратного обеспечения.
- Изучение методов разработки и анализа баз данных.
- Освоение основ сетевых технологий и веб-разработки.
- Получение представления о важности информационной безопасности и этических аспектах использования информационных технологий.
- Развитие у обучающихся критического мышления и умения решать проблемы с использованием компьютерных инструментов.

# **1.2***.***Место учебной дисциплины в структуре ОПОП**

Дисциплина Б1.Б.Д18 «Информационные технологии» является составной частью Обязательной части Блока 1 «Дисциплины (модули)» основной профессиональной образовательной программы высшего образования по направлению подготовки 54.03.01 Дизайн (уровень бакалавриата), профиль «Мультимедийный дизайн и анимация».

Дисциплина реализуется на факультете изобразительного искусства кафедрой дизайна.

Полученные в ходе изучения дисциплины знания, умения и навыки, необходимы для изучения дисциплин: «Дизайн-проектирование», «Геймдизайн», «3D графика и анимация», «Видеомонтаж и композитинг», а также при выполнении выпускной квалификационной работы бакалавров.

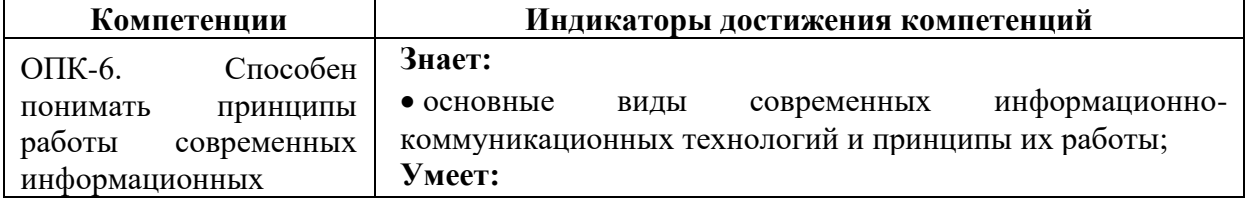

### **1.3. Компетенции обучающегося, формируемые в результате освоения дисциплины**

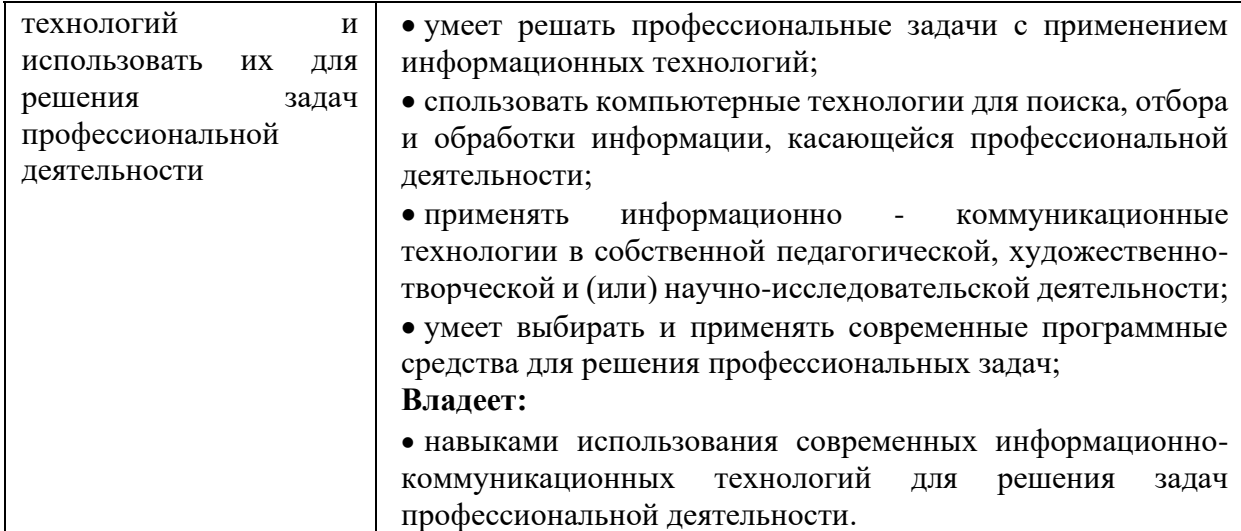

### **1.4. Объем дисциплины**

Общая трудоемкость дисциплины «Информационные технологии» составляет 180 часов (5 з.е.). В том числе:

контактная (аудиторная) работа - 144 часов;

самостоятельная работа -36 часов.

Время изучения дисциплины 1-2 семестры.

Формы промежуточного контроля — 1 семестр — текущая аттестация; 2 семестр - зачет с оценкой.

Программа дисциплины «Информационные технологии» реализуется в форме практических групповых занятий.

# **Объем дисциплины по семестрам**

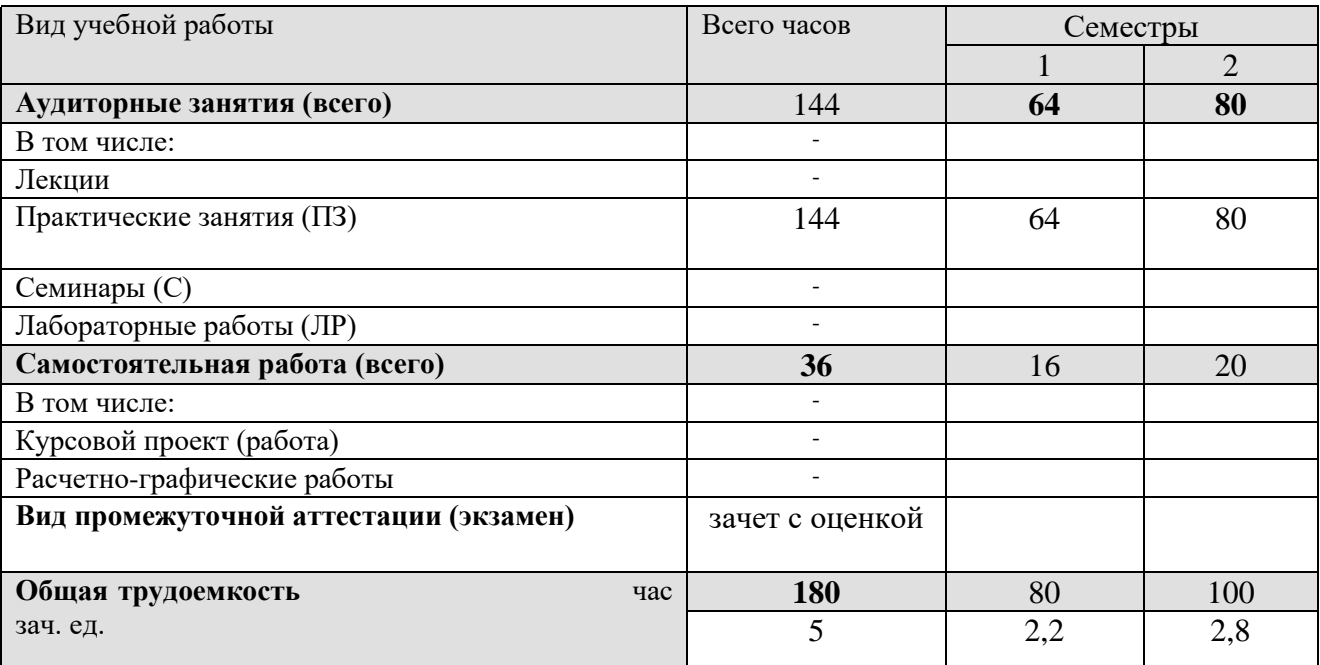

# **2. Структура и содержание учебной дисциплины**

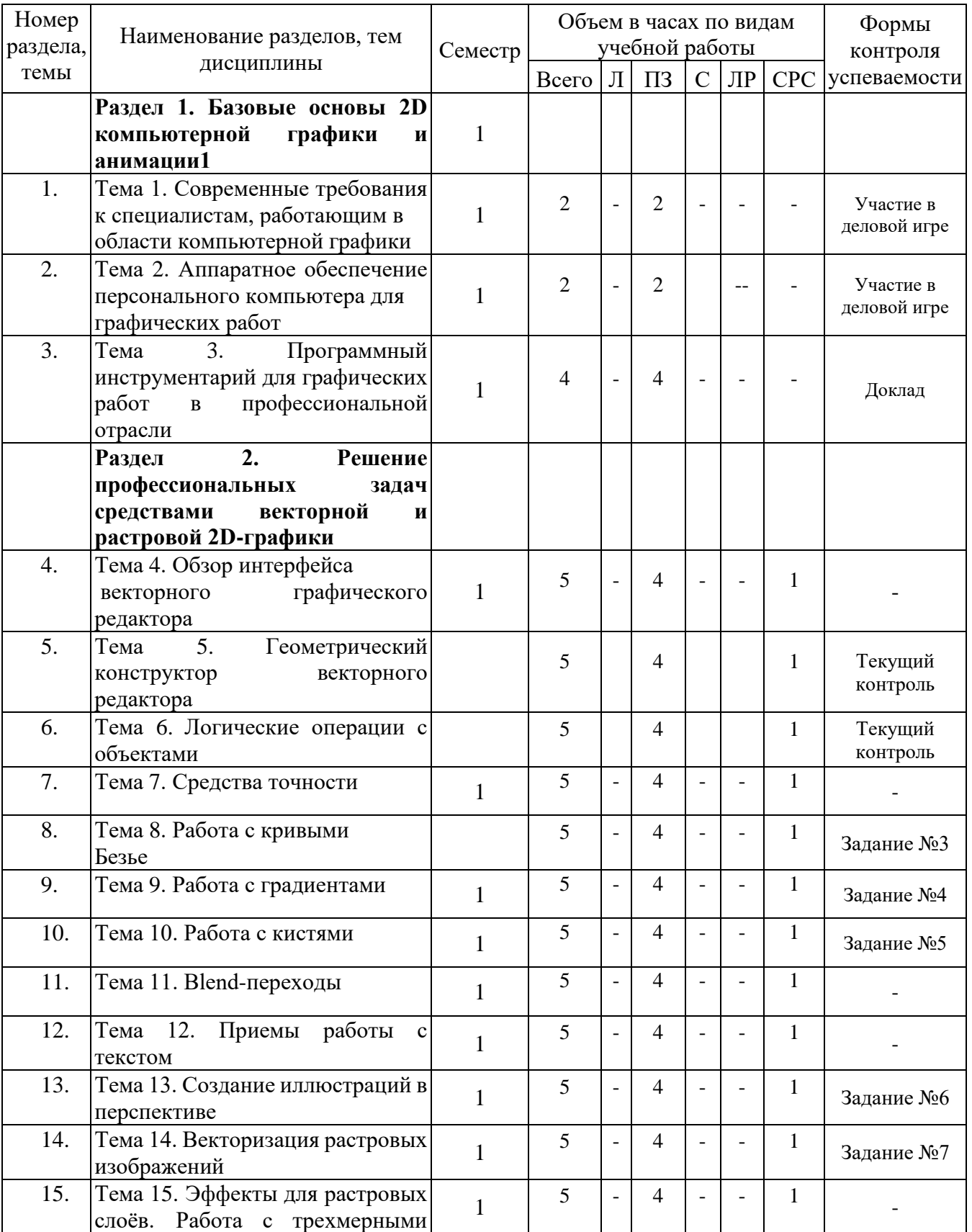

# **2.1. Тематический план: разделы дисциплины, виды учебной работы, объем занятий и формы контроля**

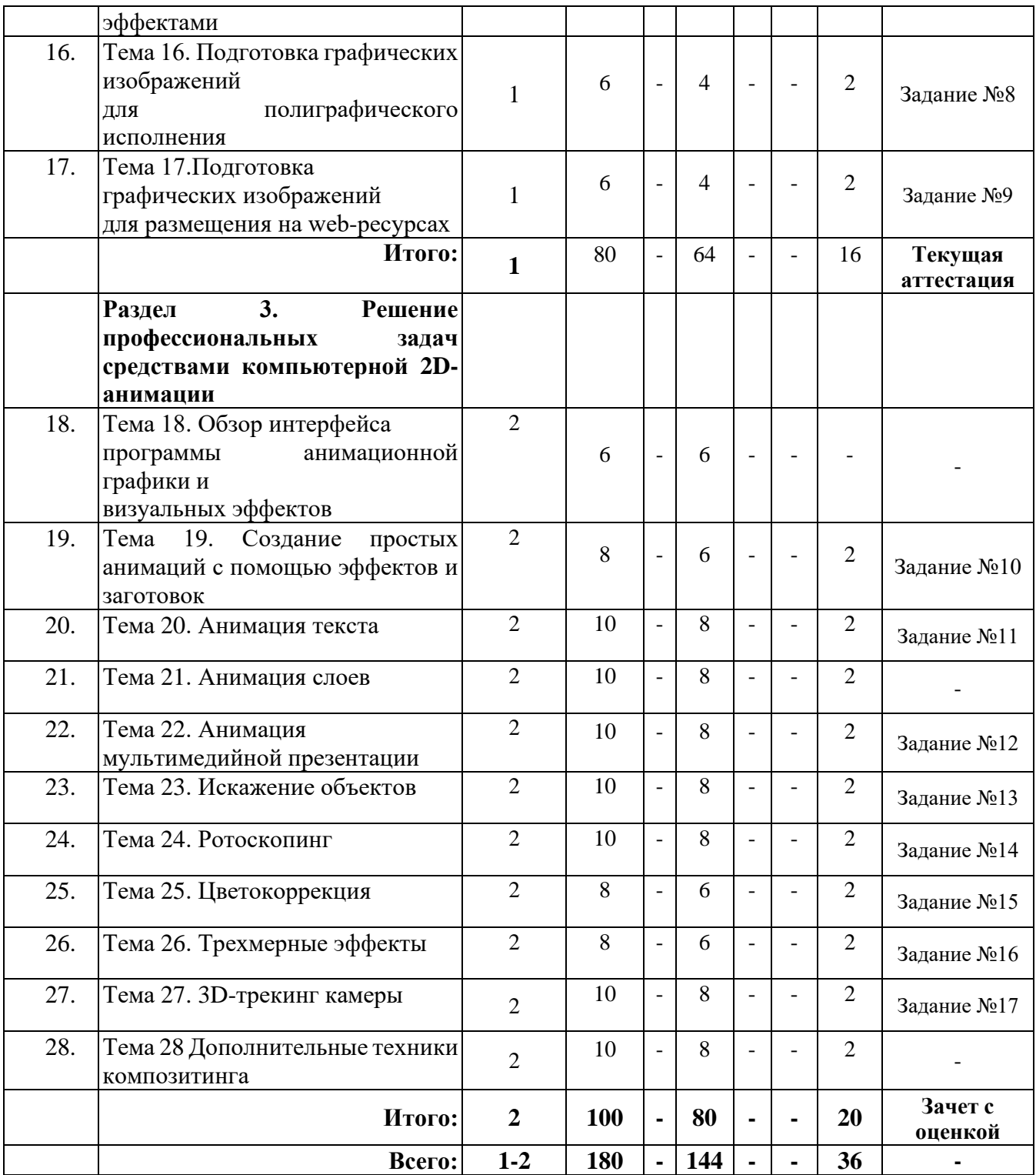

# **2.2. Содержание практических занятий: виды практических заданий, перечень учебно-методического обеспечения для самостоятельной работы студентов**

# **1 семестр**

**Раздел 1. Базовые основы 2D компьютерной графики и анимации Тема 1. Современные требования к специалистам, работающим в** 

#### **области компьютерной графики**

Современные требования к специалистам, работающим в области компьютерной графики. Области применения компьютерной графики. Способы представления изображений в памяти компьютера. Растровая, векторная и фрактальная графика.

### **Тема 2. Аппаратное обеспечение персонального компьютера для графических работ**

Аппаратное обеспечение персонального компьютера для графических работ. Графическая система компьютера. Мониторы. Видеокарта. Периферия. Принтеры. Плоттеры. Устройства ввода/вывода графических данных. Сканеры. Графические планшеты. Цифровые фотоаппараты. Графические системы для профессиональных издателей.

# **Тема 3. Программный инструментарий для графических работ в профессиональной отрасли**

Программный инструментарий для графических работ в профессиональной отрасли. Обзор программного обеспечения для графических работ. Разрешение изображения. Графические форматы. Разрешение, пространственное и яркостное разрешение. Изменение разрешения и размеров изображения. Способы интерполяции. Форматы графических изображений. Растровые форматы. Универсальные и векторные графические форматы.

# **Раздел 2. Решение профессиональных задач средствами векторной и растровой 2D-графики**

### **Тема 4. Обзор интерфейса векторного графического редактора**

Обзор интерфейса векторного графического редактора. Восстановление и сохранение состояния рабочей среды. Основные операции с документами. Установка параметров макета для нового документа. Использование готового макета документа.

### **Тема 5. Геометрический конструктор векторного редактора**

Понятие объекта в векторной графике. Геометрический конструктор редактора.

Примитивы редактора, их свойства и приемы построения. Геометрические операции с объектами. Заливка и контуры объектов. Выделение, выравнивание, группировка объектов. Создание и сохранение пользовательского цвета в качестве образца. Глобальные цвета.

### **Тема 6. Логические операции с объектами**

Логические операции с объектами. Применение булевых операций (сложение и вычитание объектов) к изобразительным силуэтам, а также к текстовым объектам. Инструменты ножницы и нож. Инструменты для изменения формы объектов. Искажение объектов с помощью эффектов.

#### **Тема 7. Средства точности**

Средства точности. Сетка. Линейки. Направляющие. Привязки, их свойства и настройка. Динамические привязки. Слои, свойства слоев. Обтравочная маска слоя. Монтажные области. Редактирование монтажных областей. Копирование атрибутов оформления.

#### **Тема 8. Работа с кривыми Безье**

Работа с кривыми Безье. Инструменты группы Pen. Инструмент Pencil. Настройка типов точек (мягкие и жёсткие Безье), а также направляющих. Определение минимального количества точек для построения силуэта пятна. Привязка направляющих крайних точек к вертикалям или горизонталям.

#### **Тема 9. Работа с градиентами**

Работа с градиентами. Применение градиента к обводке. Методы редактирования цветов градиента. Настройка и сохранение градиентов в пользовательскую библиотеку.

#### **Тема 10. Работа с кистями**

Работа с кистями. Использование объектных, каллиграфических и узорчатых кистей. Капля-кисть. Создание собственных кистей. Интеллектуальное рисование и заливка. Векторный скейтчинг.

#### **Тема 11. Blend-переходы**

Blend-переходы. Алгоритм создания переходов между объектами. Использование переходов для различных спецэффектов.

#### **Тема 12. Приемы работы с текстом**

Приемы работы с текстом. Эффекты для текста. Текст по контуру. Текстовые стили. Создание столбцов текста. Создание новых символов и шрифтов. Работа с панелью «Символ» и «Абзац». Настройка гарнитуры и начертания шрифта, кёрнинга и трекинга, интерлиньяжа. Выключка абзацев вправо и влево, по центру и ширине.

#### **Тема 13. Создание иллюстраций в перспективе**

Создание иллюстраций в перспективе. Работа с сеткой перспективы. Прикрепление объектов к перспективе. Добавление и редактирование текста в перспективе.

### **Тема 14. Векторизация растровых изображений**

Векторизация растровых изображений. Общая методика выполнения векторизации растрового изображения. Методы автоматической векторизации растрового изображения.

# **Тема 15. Эффекты для растровых слоёв. Работа с трехмерными эффектами**

Эффекты для растровых слоёв: внешние и внутренние тени, свет, обводка, градиент и выдавливание. Работа с трехмерными эффектами: выдавливание линейных объектов, фаски и скругление углов, материалы. Работа с символами.

Использование инструментов для работы с символами. Создание собственных символов.

# **Тема 16. Подготовка графических изображений для полиграфического исполнения**

Подготовка графических изображений для полиграфического исполнения. Цветовые модели RGB и CMYK. Терминология цветоделения и допечатной подготовки. Печать композитных изображений. Параметры управления цветом.

# **Тема 17.Подготовка графических изображений для размещения на web-ресурсах**

Подготовка графических изображений для размещения на web-ресурсах. Цветовые модели, колориты. Терминология. Форматы растровой графики для web-ресурсов. Пиксельная сетка. Экспорт ресурсов для различных операционных систем. Фрагментация изображений.

# **2 семестр**

### **Раздел 3. Решение профессиональных задач средствами компьютерной 2D-анимации**

# **Тема 18. Обзор интерфейса программы анимационной графики и визуальных эффектов**

Обзор интерфейса программы анимационной графики и визуальных эффектов.

Настройка рабочего пространства. Создание проекта и импорт исходного материала. Создание композиции. Работа со слоями. Анимация композиции. Просчет и экспорт готовой композиции. Оптимизация производительности редактора.

### **Тема 19. Создание простых анимаций с помощью эффектов и заготовок**

Создание простых анимаций с помощью эффектов и заготовок. Работа с импортированными слоями Adobe Illustrator. Применение эффектов к слою.

Применение заготовок стилей анимации. Добавление прозрачности. Объединение аудио- и видеослоев.

#### **Тема 20. Анимация текста**

Анимация текста. Создание и форматирование точечного текста. Использование заготовки анимации текста. Анимация с ключевыми кадрами масштаба. Анимация с помощью парентинга. Анимация импортированного текста. Анимация текста с помощью заготовки анимации пути. Анимация непрозрачности текста. Использование группы аниматоров текста. Тонкая настройка анимации пути. Добавление размытости в движении.

### **Тема 21. Анимация слоев**

Работа со слоями фигур. Создание пользовательских фигур. Позиционирование слоев с помощью привязки. Применение эффекта Cartoon.

#### **Тема 22. Анимация мультимедийной презентации**

Анимация мультимедийной презентации. Анимация сцены с помощью парентинга. Создание анимированного слайд-шоу. Масштабирование крупным планом. Маскирование видео с использованием векторных фигур. Смягчение краев маски, редактирование маски.

Анимация слоев. Настройка слоев и создание трековой маски. Дублирование анимаций с помощью выражений. Изменение временных характеристик композиции.

#### **Тема 23. Искажение объектов**

Искажение объектов. Инструменты группы. Добавление булавок. Увеличение жесткости области. Анимация положений булавок.

#### **Тема 24. Ротоскопинг**

Ротоскопинг. Технологии отделения объекта от фона. Эффекты для уточнения подложки.

#### **Тема 25. Цветокоррекция**

Цветокоррекция. Регулировка цветового баланса. Замена фона. Удаление нежелательных элементов. Исправление диапазона цветов. Использование фильтров.

#### **Тема 26. Трехмерные эффекты**

Трехмерные эффекты. Добавление трехмерного освещения. Добавление камеры. Работа с редактором трехмерной графики Blender.

#### **Тема 27. 3D-трекинг камеры**

3D-трекинг камеры. Добавление рассеянного освещения, создание реалистичных теней. Настройка глубины поля камеры.

#### **Тема 28 Дополнительные техники композитинга**

Дополнительные техники композинга. Одноточечный и многоточечный трекинг.

Имитация частиц. Изменение временных параметров с помощью эффекта Timewarp.

### **3. Учебно-методическое и информационное обеспечение дисциплины**

Дисциплина «Информационные технологии» обеспечивается необходимой учебно-методической документацией и материалами. Содержание дисциплины представлено в локальной сети образовательного учреждения.

Каждый обучающийся обеспечен индивидуальным неограниченным доступом к электронно-библиотечным системам и к электронной информационно-образовательной среде организации, содержащим издания по изучаемой дисциплине в течение всего периода обучения. При этом обеспечена возможность осуществления одновременного индивидуального доступа к такой системе не менее чем для 25 процентов обучающихся. Библиотечный фонд укомплектован печатными и электронными изданиями учебной, учебно-методической и научной литературы. Основная литература составляет 0,25 экз. из расчета на 1 обучающегося. Кроме того, обучающиеся обеспечиваются аудио-видео фондами, мультимедийными материалами, отражающими содержание дисциплины.

Фонд дополнительной литературы, помимо учебной литературы, включает справочно-библиографические и специализированные периодические издания.

Электронно-библиотечная система (электронная библиотека) и электронная информационно-образовательная среда обеспечивают возможность доступа обучающегося из любой точки института, в которой имеется доступ к информационно-телекоммуникационной сети «Интернет» (далее - сеть «Интернет»), как на территории организации, так и вне ее.

Оперативный обмен информацией с отечественными и зарубежными ОУ и учреждениями культуры осуществляется с соблюдением требований законодательства Российской Федерации об интеллектуальной собственности и международных договоров Российской Федерации в области интеллектуальной собственности.

Каждому обучающемуся обеспечен доступ к комплектам библиотечного фонда или электронным базам периодических изданий.

# **3.1. Перечень информационных технологий, используемых при освоении дисциплины**

Система автоматизации библиотек ИРБИС 64 <http://ivo.garant.ru/#/startpage:0> Электронный каталог Библиотеки ЮурГИИ

### **3.2. Список основной и дополнительной литературы**

### **Список основной литературы**

•*Трофимов, В. В.* Информационные технологии в 2 т. Том 1 : учебник для вузов / В. В. Трофимов. — Москва : Издательство Юрайт, 2023. — 238 с. — (Высшее образование). — ISBN 978-5-534-01935-3. — Текст : электронный // Образовательная платформа Юрайт [сайт]. URL: https://urait.ru/bcode/512725 (дата обращения: 14.09.2023).

•*Трофимов, В. В.* Информационные технологии в 2 т. Том 2 : учебник для вузов / В. В. Трофимов. — Москва : Издательство Юрайт, 2023. — 390 с. — (Высшее образование). — ISBN 978-5-534-01937-7. — Текст : электронный // Образовательная платформа Юрайт [сайт]. URL: https://urait.ru/bcode/512726 (дата обращения: 14.09.2023).

•*Советов, Б. Я.* Информационные технологии : учебник для вузов / Б. Я. Советов, В. В. Цехановский. — 7-е изд., перераб. и доп. — Москва : Издательство Юрайт, 2023. — 327 с. — (Высшее образование). — ISBN 978- 5-534-00048-1. — Текст : электронный // Образовательная платформа Юрайт [сайт]. — URL: https://urait.ru/bcode/510751 (дата обращения: 14.09.2023).

### **Список дополнительной литературы**

•Соломенцева, С. Б. Информационно-коммуникативные технологии в дизайне и художественном образовании : учебно-методическое пособие / С. Б. Соломенцева. — Елец : ЕГУ им. И.А. Бунина, 2020. — 85 с. — ISBN 978-5- 00151-174-8. — Текст : электронный // Лань : электронно-библиотечная система. — URL: <https://e.lanbook.com/book/331991>(дата обращения: 14.09.2023). — Режим доступа: для авториз. Пользователей.

•Информатика для гуманитариев : учебник и практикум для вузов / Г. Е. Кедрова [и др.] ; под редакцией Г. Е. Кедровой. — 3-е изд., перераб. и доп. — Москва: Издательство Юрайт, 2023. — 662 с. — (Высшее образование). — ISBN 978-5-534-16197-7. — Текст : электронный // Образовательная платформа Юрайт [сайт]. URL: https://urait.ru/bcode/530602 (дата обращения: 14.09.2023).

# **3.3. Перечень ресурсов информационно-телекоммуникационной сети «Интернет», необходимых для освоения дисциплины**

### **Подписные электронные ресурсы**

Издательство «Лань» : электрон.-библиотеч. система. – Санкт-Петербург, 2010 - . – URL: [http://e.lanbook.com](http://e.lanbook.com/) (дата обращения: 19.09.2023). – Режим доступа: для зарегистрир. пользователей. – Текст: электронный.

Кроме того, вуз является участником проекта «Сетевая электронная библиотека (СЭБ) вузов культуры и искусств», реализованного на платформе ЭБС Лань.

ЭБС IPRsmart : цифровой образовательный ресурс. – Саратов, 2010 - . – URL: [http://www.iprbookshop.ru](http://www.iprbookshop.ru/) (дата обращения: 19.09.2023). – Режим доступа: для зарегистрир. пользователей. – Текст: электронный.

ЭБС Юрайт : электронная библиотечная система : сайт. – Москва, 2013 - . – URL: [https://biblio-online.ru](https://biblio-online.ru/) (дата обращения: 19.09.2023). – Режим доступа: для зарегистрир. пользователей. - Текст: электронный.

РУКОНТ : национальный цифровой ресурс : межотраслевая электронная библиотека : сайт / консорциум «КОНТЕКСТУМ». – Сколково, 2010 - . – URL: http://rucont.ru/ (дата обращения: 19.09.2023). – Режим доступа: для авториз. пользователей. – Текст: электронный.

# **Ресурсы свободного доступа (сайты, порталы, базы данных)**

### **Официальные ресурсы свободного доступа** (URL: <http://uyrgii.ru/>):

- Минобрнауки России, URL: <https://minobrnauki.gov.ru/>
- [Министерство образования и науки Челябинской области,](http://www.minobr74.ru/ru/) URL: <http://www.minobr74.ru/>
- [Министерство культуры Челябинской области,](http://www.culture-chel.ru/) URL: [http://www.culture-chel.ru](http://www.culture-chel.ru/)
- Министерство образования РФ Интернет-портал «Наука и образование против [террора»,](http://scienceport.ru/) URL: <http://scienceport.ru/>
- [Министерство образования РФ. Национальный центр противодействия терроризму](http://нцпти.рф/)  [и экстремизму в образовательной среде и сети интернет,](http://нцпти.рф/) URL: <http://ncpti.su/>
- [Образовательный портал Челябинска,](http://www.chel-edu.ru/) URL: <http://www.chel-edu.ru/>
- [Официальный интернет-портал правовой информации,](http://www.pravo.gov.ru/) URL: <http://pravo.gov.ru/>
- [Федеральный интернет-экзамен,](http://www.i-fgos.ru/) URL: <https://fepo.i-exam.ru/>
- [Российское образование. Федеральный портал,](http://www.edu.ru/) URL: <http://www.edu.ru/>
- [Единое окно доступа к образовательным ресурсам,](http://window.edu.ru/) URL: <http://window.edu.ru/>
- [Единая коллекция ЦОР,](http://www.school-collection.edu.ru/) URL: <http://school-collection.edu.ru/>
- [Федеральный центр информационно-образовательных ресурсов,](http://www.fcior.edu.ru/) URL: <http://fcior.edu.ru/>
- [Единый портал интернет-тестирования,](http://www.i-exam.ru/) URL: <https://www.i-exam.ru/>
- [Группа вуза в контакте,](http://vk.com/uyrgii) URL:  $\frac{https://vk.com/uyrgii/}{https://vk.com/uyrgii/})$  $\frac{https://vk.com/uyrgii/}{https://vk.com/uyrgii/})$  $\frac{https://vk.com/uyrgii/}{https://vk.com/uyrgii/})$

# **Тематические ресурсы свободного доступа:**

#### • **Электронные библиотеки:**

<http://elibrary.ru/> - Научная электронная библиотека РФФИ <http://www.hist.msu.ru/ER/index.html/> - Библиотека электронных ресурсов исторического факультета МГУ им. М.В. Ломоносова <http://www.lib.ru/> - Библиотека Мошкова <http://www.klassika.ru/> - Русская классика

<http://www.bibliotekar.ru/> - Электронная библиотека по истории, культуре и искусству

### • **Библиотеки:**

<http://www.rsl.ru/> *-* РГБ. Российская государственная библиотека <http://www.liart.ru/> *-* Российская государственная библиотека искусств

• **Культура:**

<http://www.mkrf.ru/> *-* Министерство культуры РФ <http://www.rosculture.ru/> *-* Федеральное агентство по культуре и кинематографии <http://www.russianculture.ru/> *-* Культура России <http://www.museum.ru/mus/> *-* Каталог музеев России <http://www.museum.ru/> - Музеи России

#### • **Искусство:**

<http://www.artprojekt.ru/> - Энциклопедия всемирного искусства <https://gallerix.ru/> - Виртуальная картинная галерея [http://www.museum.ru/W934](http://www.museum.ru/W934/) - Виртуальная галерея искусства <http://www.museum.ru/M305> - Российский национальный музей музыки

### **Перечень информационно-справочных систем:**

**•** Электронный справочник «Информио», URL: http://www.informio.ru/.

• Некоммерческая интернет-версия справочно-правовой системы Консультант

Плюс, URL: https://www.consultant.ru/online/.

• Некоммерческая интернет-версия справочно-правовой системы ГАРАНТ:

URL: [http://ivo.garant.ru/.](http://ivo.garant.ru/)

### **4. Материально-техническое обеспечение дисциплины**

Институт располагает материально-технической базой, обеспечивающей проведение всех видов подготовки обучающегося и соответствующих санитарным и противопожарным правилам и нормам.

Необходимый для реализации дисциплины перечень учебных аудиторий, специализированных кабинетов и материально-технического обеспечения включает в себя:

- библиотеку, читальный зал, фонотеку;
- учебные аудитории для групповых занятий;
- учебные аудитории для самостоятельных занятий студентов.

Институт располагает специальной аудиторией, оборудованной персональными компьютерами. При использовании электронных изданий каждый обучающийся обеспечивается рабочим местом в компьютерном классе в соответствии с объемом изучаемых дисциплин.

Занятия проводятся в учебной аудитории для групповой работы обучающихся, оборудованной специализированным оборудованием и мебелью: столы письменные, столы компьютерные, парты с регулировкой по высоте, стулья с регулировкой по высоте, кресла для компьютеров, шкафы книжные для методической литературы и наглядных пособий, доска с подсветкой, мониторы, системные блоки, проектор, экран проекторный. Доступ к сети Интернет / Wi-Fi.

Комплект лицензионного проектно-программного обеспечения:

 • Операционная система специального назначения Astra Linux Special Edition 1.7

- Офисный пакет LibreOffice 7.0.3
- Векторный редактор Inkscape
- Аудиоредактор звуковых файлов Audacity 2.2.2
- Профессиональный редактор трехмерной графики Blender 2.79.b
- Растровый графический редактор GIMP 2.10.8
- Видеоредактор нелинейного монтажа Kdenlive
- Веб-браузер Mozilla Firefox 84.0.2
- Антивирус Kaspersky Endpoint Security

 • Многофункциональный кроссплатформенный графический редактор Alive Colors Business.

Методический фонд учебных работ содержит иллюстративный материал в соответствии с календарно-тематическим планом дисциплины.

Учебная аудитория может использоваться для самостоятельной работы обучающегося во время самостоятельной подготовки в соответствии с объемом изучаемой дисциплины.

# **5. Методические рекомендации преподавателю дисциплины «Информационные технологии»**

# *Планирование учебного материала*

Перед началом каждого семестра или курса, важно составить план учебного материала. Разделите материал на темы и определите, сколько времени нужно для изучения каждой темы. Учтите сложность материала и уровень подготовки студентов.

# **Использование разнообразных методов обучения**

Используйте разнообразные методы обучения, чтобы учебный процесс был интересным и эффективным. Включите в лекции примеры из реальной жизни, задания для самостоятельной работы, групповые проекты и дискуссии. Это поможет студентам лучше усвоить материал и применить его на практике.

# **Постоянная обратная связь**

Обеспечьте постоянную обратную связь с студентами. Отвечайте на их вопросы, проверяйте выполнение заданий и давайте конструктивную обратную связь. Это поможет студентам понять свои ошибки и улучшить свою работу.

# **Использование дополнительных ресурсов**

Предоставьте студентам доступ к дополнительным ресурсам, таким как онлайн-курсы, учебники, видеоуроки и т.д. Это поможет им углубить свои знания и навыки в информационных технологиях.

# **Организация групповой работы**

Поощряйте студентов к работе в группах. Это поможет им развить навыки командной работы, обменяться опытом и решить сложные задачи вместе. Вы можете давать групповые проекты или задания, которые требуют сотрудничества и обмена идеями.

# **Оценка и контроль знаний**

Организуйте систему оценки и контроля знаний, чтобы студенты могли оценить свой прогресс и понять, где им нужно улучшиться. Включите в оценку различные формы работы, такие как тесты, практические задания и проекты.

Следуя этим рекомендациям, вы сможете организовать эффективный учебный процесс по информационным технологиям и помочь студентам достичь успеха в этой области.

### **6. Методические указания обучающимся по освоению дисциплины «Информационные технологии»**

1) знать:

- график учебного процесса по дисциплине (календарный план аудиторных занятий и план-график самостоятельной работы);

- порядок формирования итоговой оценки по дисциплине;

(преподаватель на первом занятии по дисциплине знакомит студентов с перечисленными организационно-методическими материалами);

2) посещать все виды аудиторных занятий (преподаватель контролирует посещение всех видов занятий), вести самостоятельную работу по дисциплине, используя литературу, рекомендованную в рабочей программе дисциплины и преподавателем (преподаватель передает список рекомендуемой литературы студентам);

3) готовиться и активно участвовать в аудиторных занятиях, используя рекомендованную литературу и методические материалы;

4) своевременно и качественно выполнять все виды аудиторных и самостоятельных работ, предусмотренных графиком учебного процесса по дисциплине (преподаватель ведет непрерывный мониторинг учебной деятельности студентов);

5) в случае возникновения задолженностей по текущим работам своевременно до окончания семестра устранить их, выполняя недостающие или исправляя не зачтенные работы, предусмотренные графиком учебного процесса (преподаватель на основе данных мониторинга учебной деятельности своевременно предупреждает студентов о возникших задолженностях и необходимости их устранения).

### **Перечень графических заданий 1 семестра:**

Задание № 1. Иллюстрация в стиле flat-design.

Задание № 2. Подобрать и построить 5 объектов при помощи выполнения логических операций (иконки приложений или web-страниц).

Задание № 3. Подобрать и построить 5 объектов при помощи инструментов кривая Безье.

Задание № 4. Иллюстрация с градиентными заливками (иллюстрация для фонов мобильных приложений).

Задание № 5. Выполнить иллюстрации нескольких объектов в стиле скейтчинг. Объекты закомпоновать в бесшовный паттерн для фонового узора.

Задание№ 6. Создать иллюстрацию в перспективе.

Задание № 7. Провести ручную трассировку растрового изображения (на базе фотографии отрисовать персонаж).

Задание № 8. Подготовить иллюстрацию для полиграфической печати (календарь).

Задание № 9. Разработать дизайн сайта и подготовить фрагменты для frontend-разработки (тип устройства и разрешение выбрать самостоятельно).

### **Перечень графических заданий 2 семестра:**

Задание № 10. Разработать анимацию для интерактивных мультимедийных приложений (ожидание загрузки, сбор целого из компонентов и др.).

Задание № 11. Разработать анимацию продукта или услуги со с текстовыми сообщениями.

Задание № 12. Разработать мультимедийную презентацию.

Задание № 13. Разработать анимацию персонажа методом искажений и деформаций.

Задание № 14. Разработать анимацию с применением ротоскопии (презентация услуги или товара).

Задание № 15. Разработать анимацию с эффектами цветокоррекции.

Задание № 16. Разработать анимацию с трехмерными эффектами (научно-популярный ролик).

Задание № 17. Разработать анимацию с настройками 3D-трекинг камеры.

### **Перечень вопросов к зачету:**

# **1 семестр**

1. Современные требования к специалистам, работающим в области компьютерной графики.

2. Аппаратное обеспечение персонального компьютера для графических работ.

3. Программный инструментарий для создания иллюстраций и анимаций.

4. Геометрический конструктор векторного редактора.

5. Логические операции с объектами.

6. Средства точности.

7. Работа с кривыми Безье.

8. Работа с градиентами.

9. Работа с кистями.

10. Blend-переходы.

11. Приемы работы с текстом.

12. Создание иллюстраций в перспективе.

13. Векторизация растровых изображений.

14. Эффекты Photoshop. Работа с трехмерными эффектами.

15. Подготовка графических изображений для полиграфического исполнения.

16. Подготовка графических изображений для размещения на webресурсах.

### **2 семестр**

1. Обзор интерфейса программы анимационной графики и визуальных эффектов.

2. Создание простых анимаций с помощью эффектов и заготовок.

- 3. Анимация текста.
- 4. Анимация слоев.
- 5. Анимация мультимедийной презентации.
- 6. Искажение объектов.
- 7. Ротоскопинг.
- 8. Цветокоррекция.
- 9. Трехмерные эффекты.
- 10. 3D-трекинг камеры.
- 11. Дополнительные техники композинга.

### **Критерии оценивания практических заданий:**

• полнота и качество выполнения практических работ в течение семестра;

• владение инструментарием учебной дисциплины;

- способность решать сложные проблемы и нестандартные ситуации;
- уровень культуры исполнения заданий;

• уровень сформированности заявленных в рабочей программе компетенций;

• техническое мастерство студента.

Отсутствие каких-либо заданий у студента будет служить причиной не проведения аттестации на просмотре.

Значения оценочных показателей:

*Оценка «отлично», «зачтено» -* систематизированные, глубокие и полные знания по всем разделам дисциплины, а также по основным вопросам, выходящим за пределы учебной программы; точное использование научной терминологии систематически грамотное и логически правильное изложение ответа на вопросы; безупречное владение инструментарием учебной дисциплины, умение его эффективно использовать в постановке научных и практических задач; выраженная способность самостоятельно и творчески решать сложные проблемы и нестандартные ситуации; полное и глубокое усвоение основной и дополнительной литературы, рекомендованной учебной программой по дисциплине; умение ориентироваться в теориях, концепциях и направлениях дисциплины и давать им критическую оценку, используя научные достижения других дисциплин; творческая самостоятельная работа на практических/семинарских/лабораторных занятиях, активное участие в групповых обсуждениях, высокий уровень культуры исполнения заданий; высокий уровень сформированности заявленных в рабочей программе компетенций.

*Оценка «хорошо», «зачтено» -* достаточно полные и систематизированные знания по дисциплине; умение ориентироваться в основных теориях, концепциях и направлениях дисциплины и давать им критическую оценку; использование научной терминологии, лингвистически и логически правильное изложение ответа на вопросы, умение делать обоснованные выводы; владение инструментарием по дисциплине, умение его использовать в постановке и решении научных и профессиональных задач; усвоение основной и дополнительной литературы, рекомендованной учебной программой по дисциплине; самостоятельная работа на практических занятиях, участие в групповых обсуждениях, высокий уровень культуры исполнения заданий; средний уровень сформированности заявленных в рабочей программе компетенций.

*Оценка «удовлетворительно», «зачтено» -* достаточный минимальный объем знаний по дисциплине; усвоение основной литературы, рекомендованной учебной программой; умение ориентироваться в основных теориях, концепциях и направлениях по дисциплине и давать им оценку; использование научной терминологии, стилистическое и логическое изложение ответа на вопросы, умение делать выводы без существенных ошибок; владение инструментарием учебной дисциплины, умение его использовать в решении типовых задач; умение под руководством преподавателя решать стандартные задачи; работа под руководством преподавателя на практических занятиях, допустимый уровень культуры исполнения заданий достаточный минимальный уровень сформированности заявленных в рабочей программе компетенций.

*Оценка «неудовлетворительно», «не зачтено» -* фрагментарные знания по дисциплине; отказ от ответа (выполнения письменной работы); знание отдельных источников, рекомендованных учебной программой по дисциплине; неумение использовать научную терминологию; наличие грубых ошибок; низкий уровень культуры исполнения заданий; низкий уровень сформированности заявленных в рабочей программе компетенций.

# **7. Особенности реализации учебной дисциплины для инвалидов и лиц с ограниченными возможностями здоровья**

Освоение дисциплины обучающимися с ограниченными возможностями здоровья может быть организовано как совместно с другими обучающимися, так и в отдельных группах. Предполагаются специальные условия для получения образования обучающимися с ограниченными возможностями здоровья.

Профессорско-педагогический состав знакомится с психологофизиологическими особенностями обучающихся инвалидов и лиц с ограниченными возможностями здоровья, индивидуальными программами реабилитации инвалидов (при наличии). При необходимости осуществляется дополнительная поддержка преподавания тьюторами, психологами, социальными работниками.

В освоении учебной дисциплины инвалидами и лицами с ограниченными возможностями здоровья предусматривается индивидуальная работа. Под индивидуальной работой подразумевается две формы взаимодействия с преподавателем: индивидуальная учебная работа консультации, т.е. дополнительное разъяснение учебного материала и углубленное изучение материала с теми обучающимися, которые в этом заинтересованы, и индивидуальная воспитательная работа. Индивидуальные консультации по предмету является важным фактором, способствующим индивидуализации обучения и установлению воспитательного контакта между преподавателем и обучающимся инвалидом или обучающимся с ограниченными возможностями здоровья.

Освоение дисциплины лицами с ОВЗ осуществляется с использованием средств обучения общего и специального назначения (персонального и коллективного использования). Материально-техническое обеспечение предусматривает приспособление аудиторий к нуждам лиц с ОВЗ.

Форма проведения аттестации для студентов-инвалидов устанавливается с учетом индивидуальных психофизических особенностей. Для студентов с ОВЗ предусматривается доступная форма предоставления заданий оценочных средств, а именно:

в печатной или электронной форме (для лиц с нарушениями опорно-двигательного аппарата);

− в печатной форме или электронной форме с увеличенным шрифтом и контрастностью (для лиц с нарушениями слуха, речи, зрения);

методом чтения задания вслух (для лиц с нарушениями зрения).

Форма проведения аттестации может быть конкретизирована в зависимости от контингента обучающихся.

Студентам с инвалидностью увеличивается время на подготовку ответов на контрольные вопросы. Для таких студентов предусматривается доступная форма предоставления ответов на задания, а именно:

письменно на бумаге или набором ответов на компьютере (для лиц с нарушениями слуха, речи);

выбором ответа из возможных вариантов с использованием услуг ассистента (для лиц с нарушениями опорно-двигательного аппарата);

− устно (для лиц с нарушениями зрения, опорно-двигательного аппарата).

Данный перечень может быть конкретизирован в зависимости от контингента обучающихся.

При необходимости для обучающихся с инвалидностью процедура оценивания результатов обучения может проводиться в несколько этапов.